## Fichier:Kit de culture pour champignons - Notice d utilisation IMG 20220509 150303.jpg

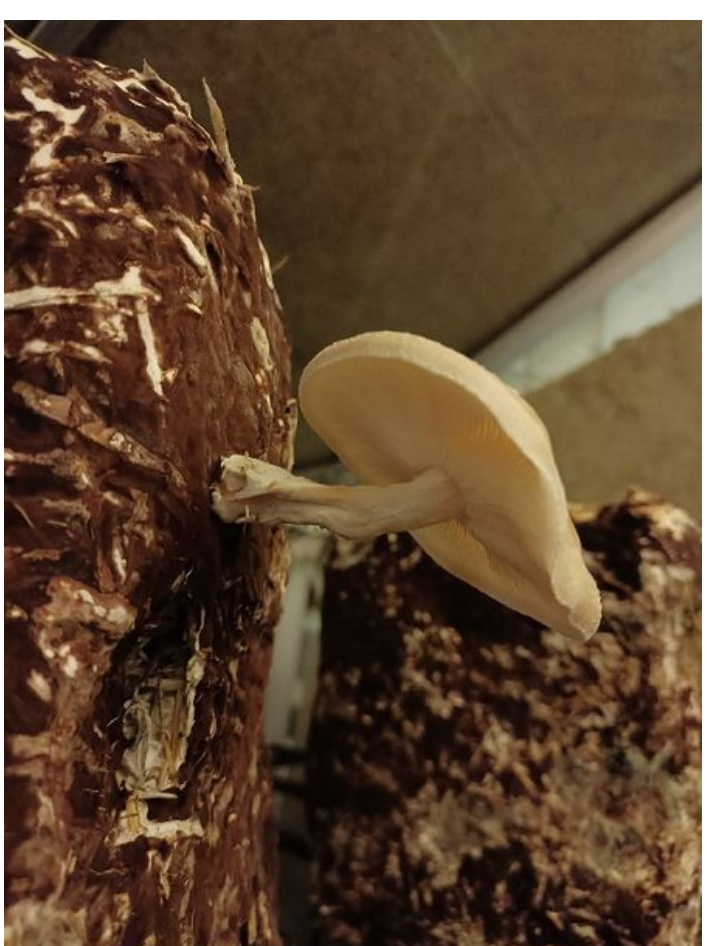

Taille de cet aperçu :450 × 600 [pixels](https://wiki.lowtechlab.org/images/thumb/8/81/Kit_de_culture_pour_champignons_-_Notice_d_utilisation_IMG_20220509_150303.jpg/450px-Kit_de_culture_pour_champignons_-_Notice_d_utilisation_IMG_20220509_150303.jpg).

Fichier [d'origine](https://wiki.lowtechlab.org/images/8/81/Kit_de_culture_pour_champignons_-_Notice_d_utilisation_IMG_20220509_150303.jpg) (576 × 768 pixels, taille du fichier : 174 Kio, type MIME : image/jpeg) Kit\_de\_culture\_pour\_champignons\_-\_Notice\_d\_utilisation\_IMG\_20220509\_150303

## Historique du fichier

Cliquer sur une date et heure pour voir le fichier tel qu'il était à ce moment-là.

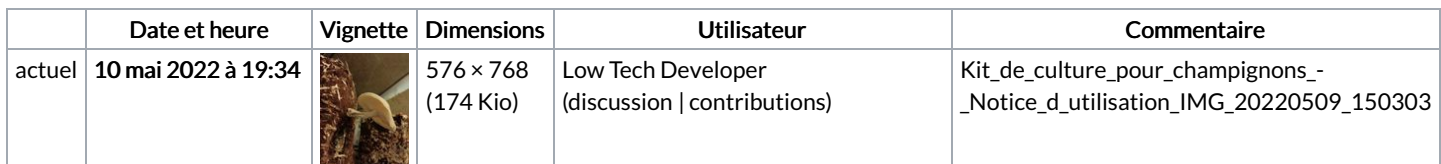

Vous ne pouvez pas remplacer ce fichier.

## Utilisation du fichier

La page suivante utilise ce fichier :

Kit de culture pour [champignons](https://wiki.lowtechlab.org/wiki/Kit_de_culture_pour_champignons_-_Notice_d%2527utilisation) - Notice d'utilisation

## Métadonnées

Ce fichier contient des informations supplémentaires, probablement ajoutées par l'appareil photo numérique ou le numériseur utilisé pour le créer. Si le fichier a été modifié depuis son état original, certains détails peuvent ne pas refléter entièrement l'image modifiée.

```
Fabricant de
l'appareil photo
                  vivo
```
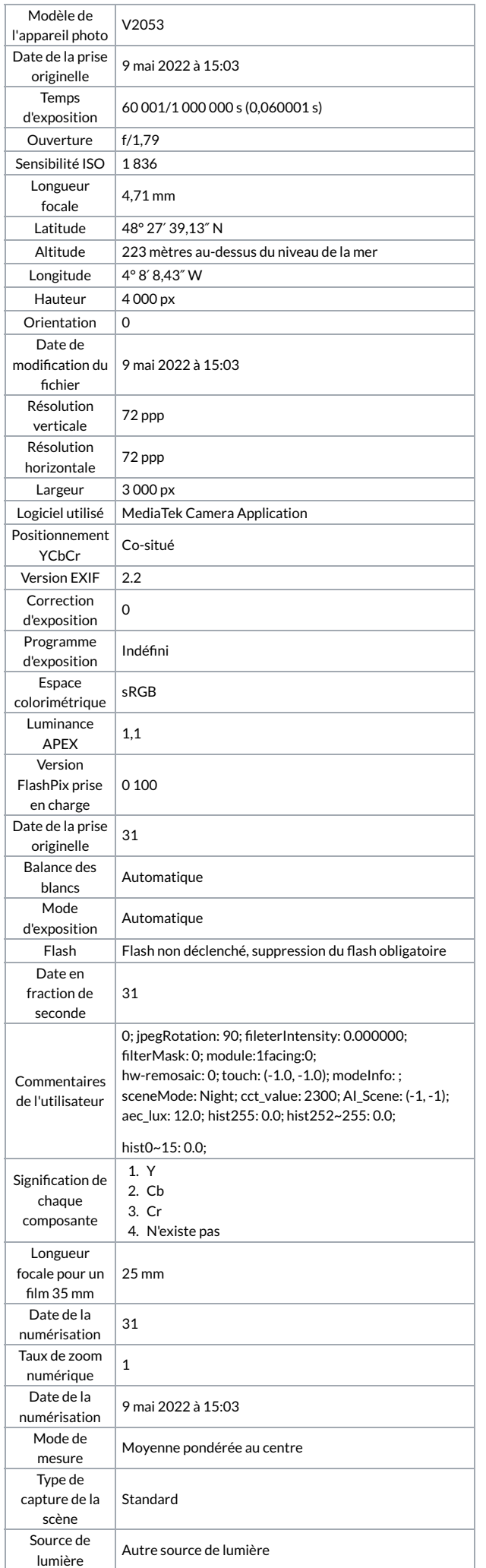

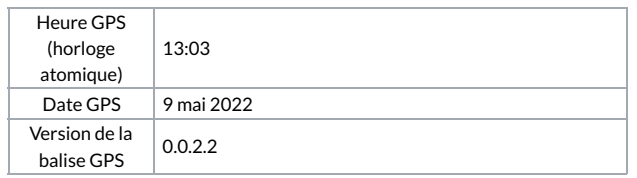